# KelseyPortal Onboarding Guide

Last modified August 5, 2022

Kelsey Care Advantage

## **Table of Contents**

| How to Access the KelseyPortal          | <u>2</u>  |
|-----------------------------------------|-----------|
| How to Setup Your Profile               | <u>4</u>  |
| How to Upload Your Profile Documents    | <u>6</u>  |
| How to Take the Certification Test      | <u>9</u>  |
| What to Do if Your Document is Rejected | <u>12</u> |
| Final Approval or Rejection             | <u>15</u> |
| Frequently Asked Questions              | <u>16</u> |

## How to Access the KelseyPortal

Step 1:

You will be sent an invitation via email. Follow the instructions as shown below

From: KCABrokerSupport@KelseycareAdvantage.com Subject: You're invited to onboard with KCA

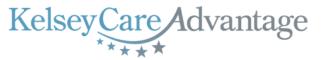

#### Hi

You have been invited to onboard with KelseyCare Advantage for 2023 and register into our new KelseyPortal!

Please have the following items ready as you register on our site:

- 1. Valid government ID
- 2. Valid Texas DOI license
- E&O certificate
- 4. Current AHIP certification

Additionally, you will need to read and sign the Independent Agent Agreement, review the KelseyCare Advantage 2023 training course, and when ready, take the certification test.

You may access the portal using the following credentials: Website: https://kelseyportal.kelseycareadvantage.com/ UserID: your email address Temporary Password: RandomPassword

Upon approval of your registration, you may enroll your clients online, submit paper applications, view pending applications, and much more!

We appreciate your interest and look forward to working with you soon!

Step 2:

#### Click on the website link, enter your email address and temporary password

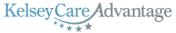

| KelseyPortal                                                                    | Agent Portal                            |                  |
|---------------------------------------------------------------------------------|-----------------------------------------|------------------|
| Our easy-to-use secure site gives you the tools and access                      | User ID                                 |                  |
| needed to manage your clients anytime.                                          | your email address                      |                  |
|                                                                                 | Password                                |                  |
|                                                                                 |                                         | 0                |
| Features                                                                        | Login                                   |                  |
| Check the eligibility of the client                                             | Login                                   |                  |
| <ul> <li>View your client's application status through to completion</li> </ul> |                                         |                  |
| View your book of business                                                      |                                         | Forgot Password? |
| View your commission statements                                                 |                                         |                  |
| Communicate with us through secure messaging                                    | Want to get Contrac                     | ted? Email Us    |
| <ul> <li>Control website access for your office and more !</li> </ul>           | , i i i i i i i i i i i i i i i i i i i |                  |

· View and track a prospect lead through completion

You will be prompted to change your password. Type the temporary password once again in the "Current
 Step 3: Password" field, then create a new password and type it in the New Password field, then once again in the Confirm new password field. Click the [Change Password] button to confirm

|     | CI                                                                                                    | nange your password                                                                                                 |                       |                                                           |                                        |
|-----|----------------------------------------------------------------------------------------------------|----------------------------------------------------------------------------------------------------|-----------------------|-----------------------------------------------------------|----------------------------------------|
|     | Current password<br>New password<br>Confirm new password                                                                                                    | Password must contain at least<br>uppercase, lowercase letters, nu<br>characters.                                   |                       |                                                           |                                        |
| 1 4 | Once your new password<br>your email address and th<br>← → Ĉ බ ট https://<br>▲ Microsoft Dynamics ← LBI 🔓 IT Serv                                                                                                    | has been accepted, y<br>he new password you<br>kelseyportal.kelseycareadvantage.com                                 | just created          | _                                                         | in screen. Re-ente<br>S 3   & @<br>  D |
|     | Kelsey <u>Care</u> Advant                                                                                                    | age                                                                                                    |                       |                                                           |                                        |
|     | KelseyPortal<br>Our easy-to-use secure site gives yo<br>needed to manage your clients anyt                                                                                                    | ime.                                                                                                    |                       | Agent Portal<br>User ID<br>your email address<br>Password |                                        |
|     | Features<br>• Check the eligibility of the<br>• View your client's applica<br>• View your book of busine<br>• View your commission str<br>• Communicate with us thre<br>• Control website access fo<br>• View and track a prospece | client<br>tion status through to completion<br>ss<br>atements<br>bugh secure messaging<br>or your office and more I | password —            | Want to get Contracte                                     | Torgot Password?                       |
| 5:  | You may be asked for add<br>code. Once you receive th<br>receive your code, contac                                                                                                    | ne text, type in your 6                                                                                             | digit code & click    | the [ <b>Submit</b> ] buttor                              | -                                      |
|     |                                                                                                    | Required.                                                                                                    | Verify.               |                                                           |                                        |
|     | Additional Verification<br>Our security protocols require that you provid<br>logon attempt. Please click 'Submit' below to<br>sent to your phone. Once you get the code pi<br>that your logon attempt can be verified.             | have a unique verification code                                                                                     | Enter verification of | code                                                      |                                        |

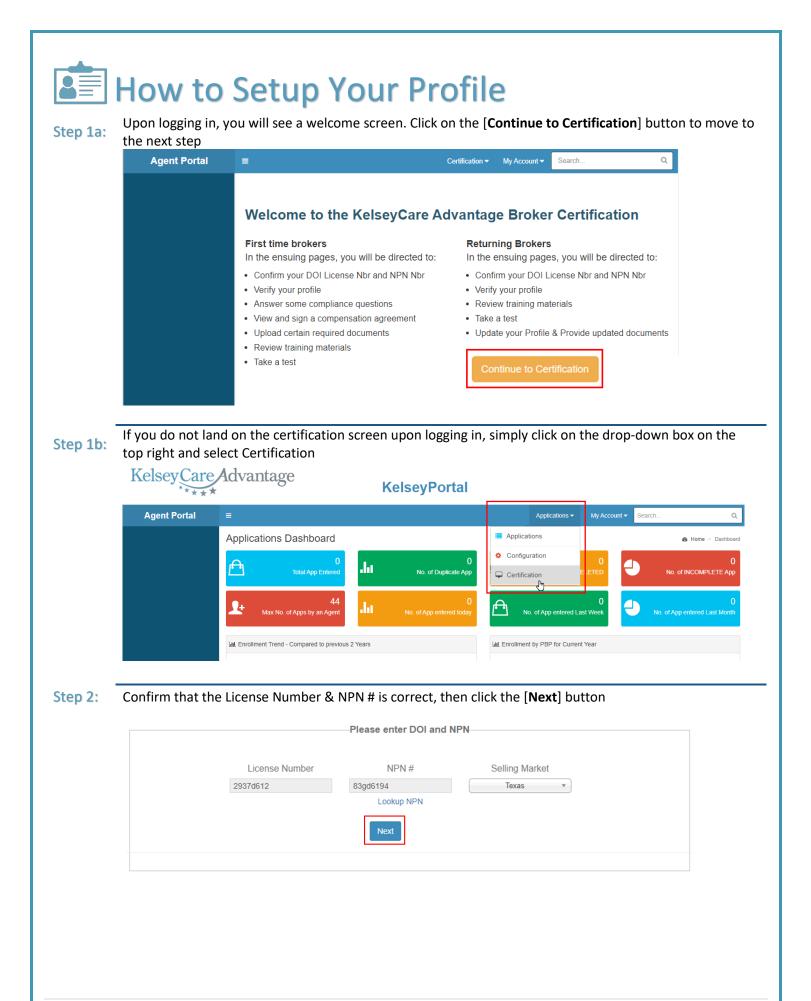

Fill in your contact information (red boxes) and confirm that the information on this screen is correct. You
do not have to fill in the TAX ID if you don't have one. Disregard the checkbox for Independent Agent. Click the [Next] button to move to the next step

| i E        | er or confirm your Profile |                    |                           |
|------------|----------------------------|--------------------|---------------------------|
| First Name | Middle Initial             | Last Name          | Email                     |
| Peter      |                            | Quill              | your email address        |
| DOB        | NPN                        | DOI                | TAX ID                    |
|            | 83gd6194                   | 2937d612           |                           |
| Address 1  | Address 2                  | City               | State                     |
|            |                            |                    | TX •                      |
| Zip        | Phone Number               | Contracted Agency  | -I'm an Independent Agent |
|            |                            | your agency name 🔹 | ) —                       |
|            |                            |                    | Previous Next             |

|      |                                                                                                    | structed              | to unlo                                                                                                    | ad one of                         | anch ALID EQ                                   |                        | ad Cavar                             | nmont IF                              | `                |          |          |
|------|----------------------------------------------------------------------------------------------------|-----------------------|----------------------------------------------------------------------------------------------------|-----------------------------------|------------------------------------------------|------------------------|--------------------------------------|---------------------------------------|------------------|----------|----------|
| ĭ    |                                                                                                    | t the doc             | •                                                                                                    |                                   | each: AHIP, E&                                 | O, DOI ar              | id Gover                             | nment IL                              | )                |          |          |
| p 1: |                                                                                                    | he expirat            |                                                                                                    |                                   |                                                |                        |                                      |                                       |                  |          |          |
|      | -                                                                                                    | •                     |                                                                                                    |                                   | & select the do                                | cument c               | on your c                            | omputer                               | , click          | [Open]   |          |
|      | 4) Click                                                                                                    | the [ <b>Uplc</b>     | <b>bad</b> ] bu                                                                                                    | tton to ad                        | d your selected                                | d docume               | nt to the                            | screen b                              | below            |          |          |
|      | i                                                                                                    |                       | -                                                                                                    |                                   |                                                |                        | )—                                   |                                       |                  |          |          |
|      | Step 2 - Uploa                                                                                                    | ad Docume             | ents requ                                                                                                    | uired by the                      | Health Plan                                    |                        |                                      |                                       |                  |          |          |
|      | Please                                                                                                    |                       | e followii                                                                                                    | ng document                       | ts. Please Note the                            |                        |                                      |                                       |                  |          |          |
|      | Only                                                                                                    |                       | f type JPG                                                                                                    | eater than 5 MB<br>, JPEG, PNG, F | PDF, XLS, XLSX, DOC,                           | DOCX                   |                                      |                                       |                  |          |          |
|      | Docum                                                                                                    | nent Type             |                                                                                                    | Expiration [                      | Date Do                                        | cument Loc             | ation                                |                                       |                  | 4        |          |
|      | AHIP                                                                                                    | v                     |                                                                                                    |                                   |                                                |                        |                                      | 🕹 Choose a                            | file             | Upload   |          |
|      | 1                                                                                                    |                       |                                                                                                    | 2                                 |                                                |                        |                                      | 3)                                    |                  |          |          |
|      |                                                                                                    |                       |                                                                                                    |                                   |                                                |                        |                                      | Ŭ                                     |                  | Previous | Next     |
|      |                                                                                                    |                       |                                                                                                    |                                   |                                                |                        |                                      |                                       |                  |          |          |
| F    |                                                                                                    | ent Type<br>1 throug  |                                                                                                    | piry Date<br>il you have          |                                                | File Name              | View                                 | 10.013                                | nload<br>n the [ | Next] b  | utton to |
|      | Repeat steps                                                                                                    | 1 throug              | h 4 unt                                                                                                    | il you have                       | Status F<br>e 4 uploaded do<br>on Date on your | ocuments               | showing                              | g. Click or                           | n the [          | Next] b  | utton to |
|      | Repeat steps                                                                                                    | 1 throug<br>next step | h 4 unt<br>***The                                                                                                    | il you have<br>e Expiratio        | e 4 uploaded do<br>n Date on your              | ocuments               | showing                              | g. Click or                           | n the [          | Next] b  | utton to |
|      | Repeat steps<br>move to the r                                                                                                    | 1 throug<br>next step | h 4 unt<br>***The                                                                                                    | il you have<br>e Expiratio        | e 4 uploaded do<br>n Date on your              | ocuments               | showing                              | g. Click or                           | n the [          | Next] b  | utton to |
|      | Repeat steps<br>move to the r<br>i<br>Step 2 - Upload D                                                                                                    | 1 throug<br>next step | h 4 unt<br>***The                                                                                                    | il you have<br>e Expiratio        | e 4 uploaded do<br>n Date on your              | ocuments               | showing                              | g. Click or                           | n the [          | Next] b  | utton to |
|      | Repeat steps<br>move to the r<br>i<br>Step 2 - Upload D<br>Document Uploade<br>Please up                                                                          | 1 throug<br>next step | h 4 unt<br>***Tho<br>au                                                                                                    | il you have<br>e Expiratio        | e 4 uploaded do<br>in Date on your             | ocuments               | showing                              | g. Click or                           | n the [          | Next] b  | utton to |
|      | Repeat steps<br>move to the r<br>i<br>Step 2 - Upload D<br>Document Uploade<br>Please up<br>following.                                                            | 1 throug<br>next step | h 4 unt<br>***Thr<br>quired by t                                                                                                    | il you have<br>e Expiratio        | e 4 uploaded do<br>in Date on your             | ocuments               | showing                              | g. Click or                           | n the [          | Next] b  | utton to |
|      | Repeat steps<br>move to the r<br>i<br>Step 2 - Upload D<br>Document Uploade<br>Please up<br>following.<br>• Documen<br>• Only docu                                | 1 throug<br>next step | h 4 unt<br>***Thr<br>quired by t<br>wing docum<br>greater than 6                                                                                                    | il you have<br>e Expiratio        | e 4 uploaded do<br>in Date on your             | ocuments               | showing                              | g. Click or                           | n the [          | Next] b  | utton to |
|      | Repeat steps<br>move to the r<br>i<br>Step 2 - Upload D<br>Document Uploade<br>Please up<br>following.<br>• Documen<br>• Only docu                                | 1 throug<br>next step | h 4 unt<br>***The<br>automatical sectors of the sectors of the sectors | il you have<br>e Expiratio        | e 4 uploaded do<br>in Date on your             | ocuments               | showing                              | g. Click or                           | n the [          | Next] b  | utton to |
|      | Repeat steps<br>move to the r<br>i<br>Step 2 - Upload D<br>Document Uploade<br>Please up<br>following.<br>Documen<br>Only docu<br>and TIFF                        | 1 throug<br>next step | h 4 unt<br>***The<br>automatical sectors of the sectors of the sectors | il you have<br>e Expiratio        | e 4 uploaded do<br>in Date on your             | ocuments               | s showing<br>ould be le              | g. Click or<br>eft blank'             | n the [          | Next] b  | utton to |
|      | Repeat steps<br>move to the r<br>i<br>Step 2 - Upload D<br>Document Uploade<br>Please up<br>following.<br>Documen<br>Only docu<br>and TIFF<br>Document            | 1 throug<br>next step | h 4 unt<br>***The<br>automatical sectors of the sectors of the sectors | il you have<br>e Expiratio        | e 4 uploaded do<br>in Date on your             | ocuments<br>• AHIP sho | s showing<br>ould be le              | g. Click or<br>eft blank'             | n the [          | Next] b  | utton to |
|      | Repeat steps<br>nove to the r<br>i<br>Step 2 - Upload D<br>Document Uploade<br>Please up<br>following.<br>Document<br>Only docu<br>and TIFF<br>Document<br>AHIP * | 1 throug<br>next step | h 4 unt<br>***The<br>automatical sectors of the sectors of the sectors | il you have<br>e Expiratio        | e 4 uploaded do<br>in Date on your             | ocuments<br>• AHIP sho | a file Uploa                         | g. Click or<br>eft blank'             | n the [          | Next] b  | utton to |
|      | Repeat steps<br>move to the r<br>i<br>Step 2 - Upload D<br>Document Uploade<br>Please up<br>following.<br>Documen<br>Only docu<br>and TIFF<br>Document            | 1 throug<br>next step | h 4 unt<br>***The<br>automatical sectors of the sectors of the sectors | il you have<br>e Expiratio        | e 4 uploaded do<br>in Date on your             | ocuments<br>• AHIP sho | a file Uploa                         | g. Click or<br>eft blank'             | n the [          | Next] b  | utton to |
|      | Repeat steps<br>move to the r<br>i<br>Step 2 - Upload D<br>Document Uploade<br>Please up<br>following.<br>Document<br>Only docu<br>and TIFF<br>Document<br>AHIP T | 1 throug<br>next step | h 4 unt<br>***The<br>aured by the<br>wing docum<br>greater than for<br>G, JPEG, PN<br>Expiration                                                                                                    | il you have<br>e Expiratio        | e 4 uploaded do<br>in Date on your             | Cocuments<br>AHIP sho  | a file Uploa                         | g. Click or<br>eft blank'             | n the [          | Next] b  | utton to |
|      | Repeat steps<br>move to the r<br>i<br>Step 2 - Upload D<br>Document Uploade<br>Please up<br>following.<br>Document<br>Only docu<br>and TIFF<br>Document<br>AHIP T | 1 throug<br>next step | h 4 unt<br>***Thu<br>aured by f<br>wing docun<br>greater than to<br>cG, JPEG, PN<br>Expirati                                                                                                    | il you have<br>e Expiratio        | e 4 uploaded do<br>in Date on your             | Choose<br>Choose       | a file Uploz<br>Prev                 | g. Click or<br>eft blank <sup>3</sup> | n the [          | Next] b  | utton to |
|      | Repeat steps<br>move to the r<br>i<br>Step 2 - Upload D<br>Document Uploade<br>Please up<br>following.<br>Document<br>Only docu<br>and TIFF<br>Document<br>AHIP * | 1 throug<br>next step | h 4 unt<br>***Thu<br>aured by the<br>wing docum<br>greater than for<br>Greater than for<br>Greater than for<br>Comparison<br>Status<br>Pending                                                                                                    | il you have<br>e Expiratio        | e 4 uploaded do<br>in Date on your             | AHIP sho               | a file Uploa<br>Download<br>Download | g. Click or<br>eft blank?             | n the [          | Next] b  | utton to |

Step 3:Answer YES/NO for the compliance history on the Independent Agent Agreement form.<br/>Click on the button [Click here to View the Agreement]

|                                                                                                    | Step 3 - Review and sign Ag                                                                                                    | ent/Agency Compensation Agreement between                                                                                                    | n KelseyCare Advantage                                                                                                    |                        |
|----------------------------------------------------------------------------------------------------|----------------------------------------------------------------------------------------------------|----------------------------------------------------------------------------------------------------|----------------------------------------------------------------------------------------------------|------------------------|
| Proc data          Proc data       200 droll       200 droll         Proc data       200 droll       200 droll       200 droll         Proc data       200 droll       200 droll       200 droll         Proc data       200 droll       200 droll       200 droll         Proc data       200 droll       200 droll       200 droll         Proc data       200 droll       200 droll       200 droll                                                                                                    | Agent Name:                                                                                                    | And                                                                                                    | NDN/4                                                                                                    |                        |
| Number       Species         Note:       Trade         Process       Email:                                                                                                    | _                                                                                                    |                                                                                                    |                                                                                                    |                        |
| Operation Name: 200 Code:   Theore: Ensat:                                                                                                    |                                                                                                    |                                                                                                    |                                                                                                    |                        |
| Phore:       Ensil:                                                                                                    |                                                                                                    | State:                                                                                                    | Zip Code:                                                                                                    |                        |
| <complex-block></complex-block>                                                                                                    |                                                                                                    |                                                                                                    | 77508                                                                                                    |                        |
| <complex-block></complex-block>                                                                                                    | Phone:                                                                                                    | Email:                                                                                                    |                                                                                                    |                        |
| <complex-block></complex-block>                                                                                                    |                                                                                                    |                                                                                                    |                                                                                                    |                        |
| <complex-block></complex-block>                                                                                                    |                                                                                                    |                                                                                                    |                                                                                                    |                        |
| <complex-block></complex-block>                                                                                                    | Please answer each Quest                                                                                                    | on with tes of NO                                                                                                    |                                                                                                    | YesNo                  |
| <complex-block></complex-block>                                                                                                    |                                                                                                    |                                                                                                    | this which the mission consisted of funds 0                                                                                                    |                        |
| <complex-block></complex-block>                                                                                                    |                                                                                                    |                                                                                                    | ct involving the misappropriated of funds?                                                                                                    |                        |
| <complex-block></complex-block>                                                                                                    |                                                                                                    |                                                                                                    | complaint, investigation, Letter of Admonishment or proceeding by                                                                                                    | any 🔿 💿                |
| <complex-block></complex-block>                                                                                                    | 3. Do you have unsatisfied judgm                                                                                                    | nents or liens against you, or any pending investigation in                                                                                                    |                                                                                                    |                        |
| <complex-block></complex-block>                                                                                                    | 5. Have you ever been convicted                                                                                                    | of a felony?                                                                                                    |                                                                                                    | 0                      |
| <complex-block></complex-block>                                                                                                    | 6. Have you personally or have a                                                                                                    | ny business in which you had control or an ownership inte                                                                                                    | erest been (or currently are) the debtor in a bankruptcy, made a co                                                                                                    | ompromise 💍 💿          |
| <complex-block></complex-block>                                                                                                    | with creditors, or had a direct pay                                                                                                    | ment procedure initiated under the Securities Investors Pi                                                                                                    | rotection Act?                                                                                                    |                        |
| <complex-block></complex-block>                                                                                                    | 8. Have you ever voluntarily resig                                                                                                    | ned, been discharged, or permitted resignation after alleg                                                                                                    | gations were made that accuse you for:                                                                                                    | 0                      |
|                                                                                                    |                                                                                                    |                                                                                                    |                                                                                                    |                        |
|                                                                                                    | c. Failure to supervise in connect                                                                                                    | ion with investment-related statutes, regulations, rules or i                                                                                                    | industry standards of conduct?                                                                                                    | 0 •                    |
| Choosending - Sales Broker Portal X I dependent. Agent, Contact 20 X I dependent. Agent, Contact 20 X                                                                                                    |                                                                                                    | Click here to View                                                                                                    | Agreement                                                                                                    |                        |
| Concording - Sales Broker Portal Concord 20 Concord 20 Concord                                                                                                    | I                                                                                                    |                                                                                                    |                                                                                                    | I                      |
| Constants       Sector       Constants       Constants                                                                                                    | Onboarding - Sales Broker Portal                                                                                                    | X Independent_Agent_Contract_20 X                                                                                                    | +                                                                                                    | close the tab by click |
| Other     Image: Section of Section of                                                                                                    | Onboarding - Sales Broker Portal                                                                                                    | X Independent_Agent_Contract_20 X                                                                                                    | +                                                                                                    | close the tab by click |
| Control                 Control              Control              Control                    Control <th>Onboarding - Sales Broker Portal</th> <th>x I Independent_Agent_Contract_20 x</th> <th>+<br/>on/SubmitStep2</th> <th>close the tab by click</th>                                                                                                    | Onboarding - Sales Broker Portal                                                                                                    | x I Independent_Agent_Contract_20 x                                                                                                    | +<br>on/SubmitStep2                                                                                                    | close the tab by click |
| <ul> <li>C C C C C C C C C C C C C C C C C C C</li></ul>                                                                                                    | Onboarding - Sales Broker Portal                                                                                                    | x I Independent_Agent_Contract_20 x                                                                                                    | +<br>on/SubmitStep2                                                                                                    | close the tab by click |
| <ul> <li>Independent Jagen_Contract_20201.pdf</li> <li>I / 20 - 100 + I I O</li> <li>I / 20 - 100 + I I O</li> <lii -="" 100<="" 20="" td=""><td>Cnboarding - Sales Broker Portal ← → C △ ▲ kels</td><td>x independent_Agent_Contract_20 x eyportal.kelseycareadvantage.com/Certification</td><td>+<br/>on/SubmitStep2</td><td>close the tab by click</td></lii></ul>                                                                                                    | Cnboarding - Sales Broker Portal ← → C △ ▲ kels                                                                                                    | x independent_Agent_Contract_20 x eyportal.kelseycareadvantage.com/Certification                                                                                                    | +<br>on/SubmitStep2                                                                                                    | close the tab by click |
| Click the "x" to<br>Click the "x" to<br>Close this tab<br>Click the "x" to<br>Close this tab<br>Click the "x" to<br>Click the "x" to<br>Click the the the the to click the the to the to the t                                                                                                    | Conboarding - Sales Broker Portal<br>← → C ♪                                                                                                    | x independent_Agent_Contract_20 x eyportal.kelseycareadvantage.com/Certification                                                                                                    | +<br>on/SubmitStep2                                                                                                    | close the tab by click |
| Image: State of the state of the state of the                                                                                                    | Conboarding - Sales Broker Portal<br>← → C ♪                                                                                                    | x independent_Agent_Contract_20 x eyportal.kelseycareadvantage.com/Certification                                                                                                    | +<br>on/SubmitStep2                                                                                                    | close the tab by click |
| <ul> <li>close this tab</li> <li>close this tab</li> <li>close tab</li> <li>close this tab</li> <li>close tab</li> <li>close this tab</li> <li>close tab</li> <li>close tab</li> <liclos< td=""><td>Image: Onboarding - Sales Broker Portal         ←       →       C       Image: Onboarding - Sales Broker Portal         Onboarding - Sales Broker Portal       Image: Onboarding - Sales Broker Portal       Image: Onboarding - Sales Broker Portal         Onboarding - Sales Broker Portal       X       Image: Onboarding - Sales Broker Portal       X         Onboarding - Sales Broker Portal       X       Image: Image: Onboarding - Sales Broker Portal       X         Onboarding - Sales Broker Portal       X       Image: Image: Onboarding - Sales Broker Portal       X         Onboarding - Sales Broker Portal       X       Image: Image: Onboarding - Sales Broker Portal       X         Onboarding - Sales Broker Portal       X       Image: Image: Onboarding - Sales Broker Portal       X       Image: Image: Onboarding - Sales Broker Portal         Onboarding - Sales Broker Portal       X       Image: Image: Onboarding - Sales Broker Portal       X         Onboarding - Sales Broker Portal       X       Image: Image: Onboarding - Sales Broker Portal       X</td><td>x I Independent_Agent_Contract_20 x<br/>eyportal.kelseycareadvantage.com/Certification</td><td>+<br/>on/SubmitStep2</td><td>close the tab by click</td></liclos<></ul>                                                                                                    | Image: Onboarding - Sales Broker Portal         ←       →       C       Image: Onboarding - Sales Broker Portal         Onboarding - Sales Broker Portal       Image: Onboarding - Sales Broker Portal       Image: Onboarding - Sales Broker Portal         Onboarding - Sales Broker Portal       X       Image: Onboarding - Sales Broker Portal       X         Onboarding - Sales Broker Portal       X       Image: Image: Onboarding - Sales Broker Portal       X         Onboarding - Sales Broker Portal       X       Image: Image: Onboarding - Sales Broker Portal       X         Onboarding - Sales Broker Portal       X       Image: Image: Onboarding - Sales Broker Portal       X         Onboarding - Sales Broker Portal       X       Image: Image: Onboarding - Sales Broker Portal       X       Image: Image: Onboarding - Sales Broker Portal         Onboarding - Sales Broker Portal       X       Image: Image: Onboarding - Sales Broker Portal       X         Onboarding - Sales Broker Portal       X       Image: Image: Onboarding - Sales Broker Portal       X                                                                                                    | x I Independent_Agent_Contract_20 x<br>eyportal.kelseycareadvantage.com/Certification                                                                                                    | +<br>on/SubmitStep2                                                                                                    | close the tab by click |
| Image: Constraints   Constraints Constraints <                                                                                                    | Image: Onboarding - Sales Broker Portal         ← → C                                                                                                    | x Independent_Agent_Contract_20 x<br>eyportal.kelseycareadvantage.com/Certification                                                                                                    | +<br>on/SubmitStep2                                                                                                    | close the tab by click |
| Image: Provide a set of the second set of the second                                                                                                    | Conboarding - Sales Broker Portal  Conboarding - Sales Broker Fortal  Conboarding - Sales Broker Fortal  Conboarding - Sales Broker Fortal  Conboarding - Sales Broker Fortal  Contract_Contract_Contrac | x Independent_Agent_Contract_20 x<br>eyportal.kelseycareadvantage.com/Certification                                                                                                    | +<br>on/SubmitStep2                                                                                                    | close the tab by click |
| a     between                                                                                                    | Conboarding - Sales Broker Portal  Conboarding - Sales Broker Fortal  Conboarding - Sales Broker Fortal  Conboarding - Sales Broker Fortal  Conboarding - Sales Broker Fortal  Contract_Contract_Contrac | x Independent_Agent_Contract_20 x<br>eyportal.kelseycareadvantage.com/Certification                                                                                                    | +<br>on/SubmitStep2                                                                                                    | close the tab by click |
| a defined berein (collectively, "Plun").<br>WHEREAS Plun is licensed as health maintenance organization or insurer in the<br>State and has or is seeking a contract with the Centers for Medicare & Medicaid Services ("CMS")<br>to offer Medicare Advantage ("MA") pluns in the State, and<br>MIREAS Plun withers to contract with Agent to provide marketing and sales<br>services in connection with Plun's MA plans directly and indirectly through Sales Agents (as<br>hereinafted efficient).<br>NOW, THEREFORE, in consideration of the premises and mutual promises<br>herein stated, the parties hereby agree as follows:<br><b>1</b><br><b>1</b><br><b>1</b><br><b>1</b><br><b>1</b><br><b>1</b><br><b>1</b><br><b>1</b>                                                                                                    | Conboarding - Sales Broker Portal  Conboarding - Sales Broker Fortal  Conboarding - Sales Broker Fortal  Conboarding - Sales Broker Fortal  Conboarding - Sales Broker Fortal  Contract_Contract_Contrac | x Independent_Agent_Contract_20 x<br>eyportal.kelseycareadvantage.com/Certification                                                                                                    | +<br>on/SubmitStep2                                                                                                    | close the tab by click |
| 3       State and has or is seeking a contract with the Canter & Medicaid Services (*CMS*)         2       WHEPEAS Plan wishes to contract with Agent to provide marketing and sales services (*CMS*)         3       WHEPEAS Plan wishes to contract with Agent to provide marketing and sales services (*CMS*)         3       WHEPEAS Plan wishes to contract with Agent to provide marketing and sales services (*CMS*)         3       WHEPEAS Plan wishes to contract with Agent to provide marketing and sales services (*CMS*)         3       MEREAS Plan wishes to contract with Agent to provide marketing and sales services (*CMS*)         3       MEREAS Plan wishes to contract with Agent to provide marketing and sales services (*CMS*)         3       MEREAS Plan wishes to contract with Agent to provide marketing and sales services (*CMS*)         3       MEREAS Plan wishes to contract with Agent to provide marketing and sales services (*CMS*)         3       MEREAS Plan wishes to contract with Agent to provide marketing and sales services (*CMS*)         3       MEREAS Plan wishes to contract with Agent to provide marketing and sales services (*CMS*)         3       MEREAS Plan wishes to contract with Plan * MA plans direct with the Canter services many to provide plan plan in the sale sale sale services (*CMS*)         4       Ministrative Services means the same as such term is defined in Section 3.1         5       Ministrative Services means the same as such term is defined in Section 3.1         6                                                                                                    | Conboarding - Sales Broker Portal  Conboarding - Sales Broker Fortal  Conboarding - Sales Broker Fortal  Conboarding - Sales Broker Fortal  Conboarding - Sales Broker Fortal  Contract_Contract_Contrac | x Independent_Agent_Contract_20 x<br>eyportal.kelseycareadvantage.com/Certification<br>(i) (i) (i) (i) (i) (i) (i) (i) (i) (i)                                                                                                    | +<br>on/SubmitStep2                                                                                                    | close the tab by click |
| a     WIEREAS Plan wishes to contract with Agent to provide marketing and sales services in connection with Plan's MA plans directly and indirectly through Sales Agents (as before a service) in connection with Plan's MA plans directly and indirectly through Sales Agents (as before a service).       a     ANDER THEREAS Plan wishes to contract with Agent to provide marketing and sales Agents (as before a service).       a     ANDER THEREAS Plan wishes to contract with Agent to provide marketing and mutual promises therein stated, the parties hereby agree as follows:       a     AITCLE I DEFINITION       a     AITCLE I DEFINITION       a     AITCLE I DEFINITION       b     AITCLE I DEFINITION       a     AITCLE I DEFINITION       a     AITCLE I DEFINITION       a     AITCLE I DEFINITION       b     AITCLE I DEFINITION       a     AITCLE I DEFINITION       a     AITCLE I DEFINITION       a     AITCLE I DEFINITION       a     AITCLE I DEFINITION       a     AITCLE I DEFINITION       a     AITCLE I DEFINITION       a     AITCLE I DEFINITION       a     AITCLE I DEFINITION       a     AITCLE I DEFINITION       a     AITCLE I DEFINITION       a     AITCLE I DEFINITION       a     AITCLE I DEFINITION       a     AITCLE I DEFINITION       a     AITCLE I DEFINITION </td <td>Conboarding - Sales Broker Portal  Conboarding - Sales Broker Fortal  Conboarding - Sales Broker Fortal  Conboarding - Sales Broker Fortal  Conboarding - Sales Broker Fortal  Contract_Contract_Contrac</td> <td>x Independent_Agent_Contract_20 x<br/>eyportal.kelseycareadvantage.com/Certification<br/>(i) - (i) - (i)</td> <td>+<br/>on/SubmitStep2</td> <td>close the tab by click</td> | Conboarding - Sales Broker Portal  Conboarding - Sales Broker Fortal  Conboarding - Sales Broker Fortal  Conboarding - Sales Broker Fortal  Conboarding - Sales Broker Fortal  Contract_Contract_Contrac | x Independent_Agent_Contract_20 x<br>eyportal.kelseycareadvantage.com/Certification<br>(i) - (i) - (i) | +<br>on/SubmitStep2                                                                                                    | close the tab by click |
| 2     services in connection with Plan's MA plans directly and indirectly through Sales Agents (as hereinadre defined).       3     NOW, THEREFORE, in consideration of the premises and mutual promises herein stated, the parties hereby agree as follows:       3     ATICLE 1<br>DEFINITIONS       3     1.1 Affliate means an entity controlling, but not limited to, through ownership of stock, joint venture, or membership interest. For purposes of this definition."control" of an entity means direct or indirect on successful to the section 3.1 ("Agent Obligations").       1.2 Administrative Services means the same as such term is defined in Section 3.1 ("Agent Obligations").       1.3 Affliate means the statechments to this Agreement, incorporated herein by reference, including all Exhibits and Schedules.                                                                                                    | Conboarding - Sales Broker Portal  Conboarding - Sales Broker Fortal  Conboarding - Sales Broker Fortal  Conboarding - Sales Broker Fortal  Conboarding - Sales Broker Fortal  Contract_Contract_Contrac | x Independent_Agent_Contract_20 x<br>evportal.kelseycareadvantage.com/Certification<br>(i) (i) (i) (i) (i) (i) (i) (i) (i) (i)                                                                                                    | +<br>on/SubmitStep2                                                                                                    | close the tab by click |
| a     Image: Description of the parties hereby agree as follows:       a     Image: Description of the parties hereby agree as follows:       b     Image: Description of the parties hereby agree as follows:       a     Image: Description of the parties hereby agree as follows:       b     Image: Description of the parties hereby agree as follows:       a     Image: Description of the definition, "control" of an entity means direct or indirect ownership of amountary indirect or indirect ownership of amountary indirect ownership of amountary indirect or indirect ownership of amountary indirect ownership of amountary inding                                                                                                    | Conboarding - Sales Broker Portal  Conboarding - Sales Broker Fortal  Conboarding - Sales Broker Fortal  Conboarding - Sales Broker Fortal  Conboarding - Sales Broker Fortal  Contract_Contract_Contrac | x Independent Agent Contract 20 x<br>eyportal.kelseycareadvantage.com/Certification<br>(i) (i) (i) (i) (i) (i) (i) (i) (i) (i)                                                                                                    | +<br>on/SubmitStep2                                                                                                    | close the tab by click |
| 3       Afflide means an entity controlled by controlled by contred by contred by contred by controled by controlled by controlled                                                                                                    | Conboarding - Sales Broker Portal  Conboarding - Sales Broker Fortal  Conboarding - Sales Broker Fortal  Conboarding - Sales Broker Fortal  Conboarding - Sales Broker Fortal  Contract_Contract_Contrac | x Independent Agent Contract 20 x<br>eyportal.kelseycareadvantage.com/Certification<br>i                                                                                                    | +<br>on/SubmitStep2                                                                                                    | close the tab by click |
| 3       1.1       Affiliate means an entity controlled by, controlling, or under common control with another entity including, but not limited to, thiosed, joint venture, or momentum of a majority of a majority of the entity.         3       1.2       Affiliate means the same as such term is defined in Section 3.1         ("Agent Obligations").       1.3       Affiliatement() mean the statements, incorporated herein by reference, including all Exhibits and Schedules.                                                                                                    | Conboarding - Sales Broker Portal  Conboarding - Sales Broker Fortal  Conboarding - Sales Broker Fortal  Conboarding - Sales Broker Fortal  Conboarding - Sales Broker Fortal  Contract_Contract_Contrac | x Independent_Agent_Contract_20 x<br>exportal.kelseycareadvantage.com/Certification<br>(i) (i) (i) (i) (i) (i) (i) (i) (i) (i)                                                                                                    | **         con/SubmitStep2             **             **             **             **             **             **             **             **             **             **             **             **             **             **             **             **             **             **             **             **             **             **             **             **             **             **             **             ** <td>close the tab by click</td>                                                                                                    | close the tab by click |
| membership interest. For purposes of this definition, "control" of an entity means direct or indirect<br>ownership of a mainty.       1.2 <u>Administrative Services</u> means the same as such term is defined in Section 3.1<br>("Agent Obligations").       1.3 <u>Automitique</u> means the same as such term is defined in Section 4.1<br>("Agent Obligations").       1.3 <u>Automitique</u> means the statchments to this Agreement, incorporated herein by<br>reference, including all Exhibits and Schedules.                                                                                                    | Conboarding - Sales Broker Portal  Conboarding - Sales Broker Fortal  Conboarding - Sales Broker Fortal  Conboarding - Sales Broker Fortal  Conboarding - Sales Broker Fortal  Contract_Contract_Contrac | x Independent Agent Contract 20 x<br>exportal.kelsey care advantage.com/Certification<br>(i) - (i) -   | +<br>on/SubmitStep2                                                                                                    | close the tab by click |
| 1.2     Administrative Services       ("Agent Obligations").       1.3       LateAmmildon gall Exhibits and Schedules.                                                                                                    | Conboarding - Sales Broker Portal  Conboarding - Sales Broker Fortal  Conboarding - Sales Broker Fortal  Conboarding - Sales Broker Fortal  Conboarding - Sales Broker Fortal  Contract_Contract_Contrac | x Independent Agent Contract 20 x<br>eyportal.kelseycareadvantage.com/Certification<br>()<br>()<br>()<br>()<br>()<br>()<br>()<br>()<br>()<br>()<br>()<br>()<br>()                                                                                                    | ************************************                                                                                                    | close the tab by click |
| 1.3 <u>Attachment(s)</u> means the attachments to this Agreement, incorporated herein by reference, including all Exhibits and Schedules.                                                                                                    | Conboarding - Sales Broker Portal  Conboarding - Sales Broker Fortal  Conboarding - Sales Broker Fortal  Conboarding - Sales Broker Fortal  Conboarding - Sales Broker Fortal  Contract_Contract_Contrac | x Independent Agent Contract 20 x eyportal.kelseycareadvantage.com/Certification (outrot) 1 (1) (1) (1) (1) (1) (1) (1) (1) (1)                                                                                                    | RATOBS LLC         TAGREEMENT         *Agreement's is made and entered into by and<br>as a soler Agent as set forth<br>ADMINISTRATORS LLC and is Affiliates         this maintaine organization or insource in the<br>sole Molecular Sectors (CMS')<br>are; and<br>ADMINISTRATORS LLC and is Affiliates         this maintaine organization or insource in the<br>sole Molecular Sectors (CMS')<br>are; and<br>and on of the premises and mutual promises         EL<br>DNS         y, controlling, or under common control with<br>pip overschip of stock, joint verture, or                                                                                                    | close the tab by click |
| reference, including all Exhibits and Schedules.                                                                                                    | Conboarding - Sales Broker Portal  Conboarding - Sales Broker Fortal  Conboarding - Sales Broker Fortal  Conboarding - Sales Broker Fortal  Conboarding - Sales Broker Fortal  Contract_Contract_Contrac | Independent Agent Contract 20 × eyportal.kelseycareadvantage.com/Certification     i                                                                                                    | +         con/SubmitStep2                                                                                                    | close the tab by click |
|                                                                                                    | Conboarding - Sales Broker Portal  Conboarding - Sales Broker Fortal  Conboarding - Sales Broker Fortal  Conboarding - Sales Broker Fortal  Conboarding - Sales Broker Fortal  Contract_Contract_Contrac | Independent Agent Contract 20 × exportal.kelsey careadvantage.com/Certification     i                                                                                                    | +         con/SubmitStep2             Image: Image:  | close the tab by click |
| Plan Members, as may be amended, modified, replaced, or supplemented from time to time by                                                                                                    | Conboarding - Sales Broker Portal  Conboarding - Sales Broker Fortal  Conboarding - Sales Broker Fortal  Conboarding - Sales Broker Fortal  Conboarding - Sales Broker Fortal  Contract_Contract_Contrac | X Independent Agent Contract 20 X eyportal.kelseycareadvantage.com/Certification ig i i i i i i i i i i i i i i i i i i                                                                                                    | +         con/SubmitStep2             Image: State of the state of the state | close the tab by click |

Step

| Step 5: | Mark the 2 checkboxes below if you agree, sign th                                                                                       | oon click the [Nevt] button                                                                                                |
|---------|----------------------------------------------------------------------------------------------------|----------------------------------------------------------------------------------------------------|
| Step 5. | Click here to View Agreement                                                                                                    |                                                                                                    |
|         | I certify that the foregoing answers, including attachments, are TRUE and and belief.                                                   | CORRECT to the best of my knowledge                                                                                        |
|         | I hereby acknowledge that I have read through the entire Compensation Ag<br>above and I agree to all the terms and conditions therein.  | greement Document attached to the link                                                                                     |
|         | Agency: Hogwarts                                                                                                    | Date:<br>07/28/2022                                                                                                    |
|         | Agent Signature                                                                                                    |                                                                                                    |
|         | Teter Quill<br>Clear Signature                                                                                                    | )                                                                                                    |
|         |                                                                                                    | Previous                                                                                                    |
|         | You will receive a confirmation email along with a                                                                                      | copy of the signed IAA                                                                                                    |
| Step 6: |                                                                                                    | out <b>without</b> completing the test, you will be required to e you re-sign the IAA, you will receive a copy of the most |
|         | Subject: Copy of IAA for your records KCA                                                                                               |                                                                                                    |
|         | Kelsey <u>Care</u> Advanta                                                                                                    | age                                                                                                    |
|         |                                                                                                    |                                                                                                    |
|         | Hi,                                                                                                    |                                                                                                    |
|         | Thank you for logging onto the Broker Portal to complete your onbo<br>Attached is a copy of the Independent Agent Agreement (IAA). Plea | -                                                                                                    |
|         | this document for your records.                                                                                                    |                                                                                                    |
|         | Thank you,<br>KelseyCare Advantage Broker Support Team                                                                                  |                                                                                                    |
|         | kcabrokersupport@kelseycareadvantage.com<br>713-442-4949<br>KelseyCareAdvantage.com                                                     |                                                                                                    |
|         |                                                                                                    |                                                                                                    |
|         |                                                                                                    |                                                                                                    |
|         |                                                                                                    |                                                                                                    |
|         |                                                                                                    |                                                                                                    |
|         |                                                                                                    |                                                                                                    |

|         | How to Take the Certification Test                                                                                                    |   |
|---------|----------------------------------------------------------------------------------------------------|---|
| Step 1: | Select the correct Year, Test Type is "Annual" and Plan is "All Benefits of KelseyCare Advantage". Click on the [ <b>View Training Content</b> ] button to open a window to review the training.                                                                                                    | 1 |
|         | i 2 - 1 - 1 - 1 - 1 - 1 - 1 - 1 - 1 - 1 -                                                                                                    |   |
|         | Step 4 - Select the Training you wish to review                                                                                                    |   |
|         | Passing this test will qualify you to sell All Plan Benefit Packages of KelseyCare Advantage         Year       Test Type       Plan         Image: Image: |   |
|         | Previous Take Test View Training Content                                                                                                    |   |
| Step 2: | Take your time in studying the training slides. Use the buttons at the bottom to move forward or backward. You may also click on the [ <b>Menu</b> ] button for additional notes. When you are finished, click the "x" in the top right corner of the box to close this window                                                                                                    | 5 |
|         |                                                                                                    |   |
|         | Kelsey <u>Care</u> Advantage                                                                                                    |   |
|         | 2023 BENEFITS                                                                                                    |   |
|         | Menu 00:01:00:00:30 01/30 x*                                                                                                    |   |
|         |                                                                                                    |   |

Step 3:Click the [Download Training Material] button to save a copy of the PDF and when ready, click the<br/>[Start Test] button to begin. Another pop-up window will appear for you to take your test

|          | Step 5 - Take Test         Please note the following about our certification and training program         • Study the entire presentation before starting the test         • All questions must be answered         • A score of 85% or higher is required to pass         • You have 3 attempts to pass the test |
|----------|----------------------------------------------------------------------------------------------------|
|          | Download Training Material Previous Start Test                                                                                                    |
|          | Test In Progress                                                                                                    |
|          | Test in Progress                                                                                                    |
|          | ta<br>Question 1                                                                                                    |
|          | O TRUE<br>O FALSE                                                                                                    |
|          | Question 1 of 20                                                                                                    |
|          | A score of 85% or higher is required to pass                                                                                                    |
| Step 4a: | If you fail, you will see the message below:                                                                                                    |
|          |                                                                                                    |
|          | Final Step - Your Test Results Sorry! You have failed the test. You scored 50.00%                                                                                                    |
|          | Retake Test                                                                                                    |
|          |                                                                                                    |
|          |                                                                                                    |
|          |                                                                                                    |

| <image/>                                                                                                    | i <b>a a</b>                                                      |                                                           |                                                    |  |
|----------------------------------------------------------------------------------------------------|-------------------------------------------------------------------|-----------------------------------------------------------|----------------------------------------------------|--|
|                                                                                                    | Final Step - Your Test Results                                    | <b>^</b>                                                  |                                                    |  |
| <image/>                                                                                                    | take up to 48 hours. Once this is complete, you will receive an e | mail confirmation stating you are certified               | and ready to sell.If you need to contact us in the |  |
| Account Settings entification entification entification entification entification the ensuing pages, you will be directed to: confirm vour DOI License Nbr and NPN Nbr  Stout DI License Nbr and NPN Nbr Stout DI License Nbr and NPN Nbr Stout Cartification completed Subject: KCA certification completed Multiple Cartification for 2023-All Benefits of Melagoa Multiple Cartification for 2023-All Benefits of Melagoa Multiple Cartification for 2023-All Benefits of Melagoa Announces multiple control to the paperover or reject these documents. The process multiple up to all the paperover or reject these documents. The process multiple up to all the paperover or reject these documents. The process multiple up to all the paperover or reject these documents. The process multiple up to all the paperover or reject these documents. The process multiple up to all the paperover or reject these documents. The process multiple up to all the paperover or reject these documents. The process multiple up to all the paperover or reject these documents. The process multiple up to all the paperover or reject these documents. The process multiple up to all the paperover or reject these documents. The process multiple up to all the paperover or reject these documents. The process multiple up to all the paperover or reject the documents have been approved, you will be notified via email that you are fully cettified and the documents have been approved, you will be notified via email that you are fully cettified and the documents have been approved. you will be notified via email that you are fully cettified and the documents have been approved. you will be notified via email that you are fully cettified and the documents have been approved. you will be notified via email that you are fully cettified and the documents have been approved. you will be notified via email that you are fully cettified and the documents have been approve                                                                                                    |                                                                   |                                                           | Retake Test                                        |  |
| Account Settings entification entification <p< th=""><th></th><th></th><th></th><th></th></p<>                                                                                                    |                                                                   |                                                           |                                                    |  |
| <pre>i Announcements     ertification     i Logout     i Logout     i</pre>    | Certification                                                     | ٩                                                         |                                                    |  |
| estipulation entification furnie Logout the ensuing pages, you will be directed to: Confirm vour DOI License Nbr and NPN Nbr Stoue DOI License Nbr and NPN Nbr Subject: KCA Certification Completed Kelsey Careford and an analysis of the test as well Subject: KCA Certification Completed Multipulation Completed vour certification for 2022-All Benefits of Kiese/Care Annalysis Multipulation Natave successfully completed your certification for 2022-All Benefits of Kiese/Care Annalysis Contents have been approved, you will be notified via email that you are fully certified and ready to sell for KCA? Transyou, Kiese/Care Advantage Broker Support Team Kiese/Care Advantage Broker Support Team Kiese/Care Advantage Brok                                                                                                    | Account Settings                                                  |                                                           |                                                    |  |
| Change Password Itumine Logout the cogout the ensuing pages, you will be directed to: Confirm vour DOI License Nbr and NPN Nbr Vou will receive a confirmation email upon passing the test as well Subject: KCA Certification Completed Subject: KCA Certification Completed Mu Nu have successful completed your certification for 2023-All Benefits of KelseyCare Automatic Subject: Subject: Subject Subject Have Subject and Subject Subject Subj                                                                                          | <b>≰</b> Announcements                                            |                                                           |                                                    |  |
| <pre>sturni logout the ensuing pages, you will be directed to: Confirm your DOI License Nbr and NPN Nbr</pre>                                                                                                    | est : ertific                                                     | ation                                                     |                                                    |  |
| the ensuing pages, you will be directed to:<br>Confirm your DOI License Nbr and NPN Nbr<br>Poun will receive a confirmation email upon passing the test as well<br>Subject: KCA Certification Completed<br>Mediate Subject State State |                                                                   |                                                           |                                                    |  |
| You will receive a confirmation email upon passing the test as well         Subject: KCA Certification Completed         Kelsey Carcy Carcy Carcy Carcy Carcy Carcy         ************************************                                                                                                    |                                                                   | ed to:                                                    |                                                    |  |
| Subject: KCA Certification Completed     KelseyCareAdvantage Broker Support Team   Kabrokersupport@kelseycareadvantage.com     Teast     KelseyCare Advantage Broker Support Team   Kabrokersupport@kelseycareadvantage.com                                                                                                    | Confirm your DOI License Nbr and NPN I                            | Nbr                                                       |                                                    |  |
|                                                                                                    |                                                                   | enefits of KelseyCare<br>nd ID to approve or reject these |                                                    |  |

| Step 1: | <b>Vhat to Do if Your D</b><br>If any of your documents (AHIP, DOI, E&O or ID<br>document was rejected. You will need to re-up                                                                                                    | ) are not accepte             | ed, you will receive an email stating which                   |
|---------|----------------------------------------------------------------------------------------------------|-------------------------------|---------------------------------------------------------------|
|         | Subject: Your document has been rejected                                                                                                    |                               |                                                               |
|         | Kelsey <u>Care</u> Advan                                                                                                    | ntage                         |                                                               |
|         | Hi,<br>Your <b>AHIP</b> document that you provided as part of the Certifica<br>Please re-upload the corrected document so we may proceed<br>process.                                                                                                    |                               |                                                               |
|         | If you have any questions, please contact us.                                                                                                    |                               |                                                               |
|         | Thank you,<br>KelseyCare Advantage Broker Support Team<br><u>kcabrokersupport@kelseycareadvantage.com</u><br>713-442-4949<br>KelseyCareAdvantage.com<br>(f) (2) (2) (2) (2)<br>(in)                                                                                                    |                               |                                                               |
| Step 2: | Login once again to <u>https://kelseyportal.kelsey</u><br>Again, you may be prompted for additional ver<br>KelseyCareAdvantage                                                                                                    | -                             | om and enter your username & password.                        |
|         | KelseyPortal<br>Our easy-to-use secure site gives you the tools and access<br>needed to manage your clients anytime.                                                                                                    |                               | Agent Portal User ID your email address Password              |
|         | Features  Check the eligibility of the client  View your client's application status through to completion  View your book of business  View your commission statements  Communicate with us through secure messaging                                                                                                    |                               | Login<br>Forgot Password?<br>Want to get Contracted? Email Us |
|         | <ul> <li>Control website access for your office and more I</li> <li>View and track a prospect lead through completion</li> </ul>                                                                                                    |                               |                                                               |
|         | Additional Verification Required.<br>Our security protocols require that you provide additional verification of your<br>logon attempt. Please click 'Submit' below to have a unique verification code<br>sent to your phone. Once you get the code please enter it into the screen so<br>that your logon attempt can be verified.<br>Select Two-Factor Authentication Provider. | Verify.<br>Enter verification | code                                                          |
|         | Text me a code Submit<br>If you do not receive a verification code within 1 minute, please navigate back<br>to the previous page or call our Broker hotline.                                                                                                    | Submit                        | t                                                             |

| Agent Portal                                                                                                    | =                                                                                                    | с                                                                                         | ertification   My Account   Search                                                                                                    |
|----------------------------------------------------------------------------------------------------|----------------------------------------------------------------------------------------------------|-------------------------------------------------------------------------------------------|----------------------------------------------------------------------------------------------------|
|                                                                                                    |                                                                                                    |                                                                                           |                                                                                                    |
|                                                                                                    | Welcome to the                                                                                                    | KelseyCare Ad                                                                             | vantage Broker Certification                                                                                                    |
|                                                                                                    | First time brokers<br>In the ensuing pages, you<br>• Confirm your DOI License<br>• Verify your profile<br>• Answer some compliance<br>• View and sign a compense<br>• Upload certain required d<br>• Review training materials<br>• Take a test | e Nbr and NPN Nbr<br>e questions<br>sation agreement<br>locuments                         | Returning Brokers<br>In the ensuing pages, you will be directed to<br>• Confirm your DOI License Nbr and NPN Nbr<br>• Verify your profile<br>• Review training materials<br>• Take a test<br>• Update your Profile & Provide updated docume |
|                                                                                                    | ···· 2 ····· 1 ···!··!                                                                                                    |                                                                                           |                                                                                                    |
| gain, bypass th                                                                                                    | ese 2 screens by clicki                                                                                                    | ng the [ <b>Next</b> ] but                                                                | ton                                                                                                    |
|                                                                                                    |                                                                                                    | Please enter DOI and I                                                                    | NPN                                                                                                    |
|                                                                                                    | License Number<br>2937d612                                                                                                    | NPN #<br>83gd6194<br>Lookup NPN                                                           | Selling Market<br>Texas                                                                                                    |
|                                                                                                    |                                                                                                    | Next                                                                                      |                                                                                                    |
|                                                                                                    |                                                                                                    |                                                                                           |                                                                                                    |
|                                                                                                    |                                                                                                    |                                                                                           |                                                                                                    |
| i Step 1 - Please enter<br>First Name<br>Peter<br>DOB<br>01/01/1900 II<br>Address 1<br>6581 MILKY WAY<br>Zip<br>77508<br>I'm an Independent A | er or confirm your Profile<br>Middle Initial<br>NPN<br>32657412<br>Address 2<br>Phone Number                                                                                                    | Last Name<br>Quill<br>DOI<br>2937d612<br>City<br>HOUSTON<br>Contracted Agency<br>Hogwarts |                                                                                                    |
| Step 1 - Please enter<br>First Name<br>Peter<br>DOB<br>01/01/1900<br>Address 1<br>6581 MILKY WAY<br>Zip<br>77508<br>I'm an Independent A      | er or confirm your Profile<br>Middle Initial<br>NPN<br>32657412<br>Address 2<br>Phone Number                                                                                                    | Last Name<br>Quill<br>DOI<br>2937d612<br>City<br>HOUSTON<br>Contracted Agency             | TAX ID<br>State<br>TX *                                                                                                    |

Once you make your way back to the Upload Documents screen, upload the corrected document following the same steps as before:

1) Select the document type that was rejected

### Step 5:

- 2) Set the expiration date
- 3) Click on [Choose a File] to find & select the document on your computer, click [Open]
- 4) Click the [Upload] button to add your selected document to the screen below
- 5) Click the [Next] button to save and you may now exit the KelseyPortal

| Document Size ca | e following docume<br>nnot be greater than 5<br>f type JPG, JPEG, PNC | MB                   | -                                                                                              |      |                   |          |
|------------------|-----------------------------------------------------------------------|----------------------|------------------------------------------------------------------------------------------------|------|-------------------|----------|
|                  |                                                                       |                      |                                                                                                |      |                   |          |
|                  |                                                                       | , , er, ALO, ALO     | X, DOC, DOCX and TIFF are accepted                                                             |      |                   |          |
| Document Type    | Expiration Date                                                       |                      | Document Location (4)                                                                          |      |                   |          |
| AHIP *           |                                                                       |                      | Choose a file Upload                                                                           |      |                   |          |
| 1                | 2                                                                     | )                    | (3)                                                                                            |      |                   |          |
|                  |                                                                       |                      | Ŭ                                                                                              |      |                   | Previous |
|                  |                                                                       |                      |                                                                                                |      |                   |          |
| ocument Type     | Expiry Date                                                           | Status               | File Name                                                                                      | View | Download          |          |
| RT               | Non-Expiring                                                          | Accepted             | Peter Quill_20220728234220_Certification.pdf                                                   | View | Download          | <b>m</b> |
|                  |                                                                       |                      |                                                                                                |      |                   |          |
|                  | 12/31/9999                                                            | Accepted             | Final_Peter_32657412_2937d612_07282022104523766.pdf                                            | View | Download          | Û        |
| C                | 12/31/9999<br>12/31/9999                                              | Accepted<br>Accepted | Final_Peter_32657412_2937d612_07282022104523766.pdf Quill_Peter_TX ID_07202026_072820221042png | View | Download Download | <b>D</b> |
| ID               |                                                                       |                      |                                                                                                |      |                   |          |
|                  | 12/31/9999                                                            | Accepted             | Quili_Peter_TX ID_07202026_072820221042png                                                     | View | Download          | ŵ        |

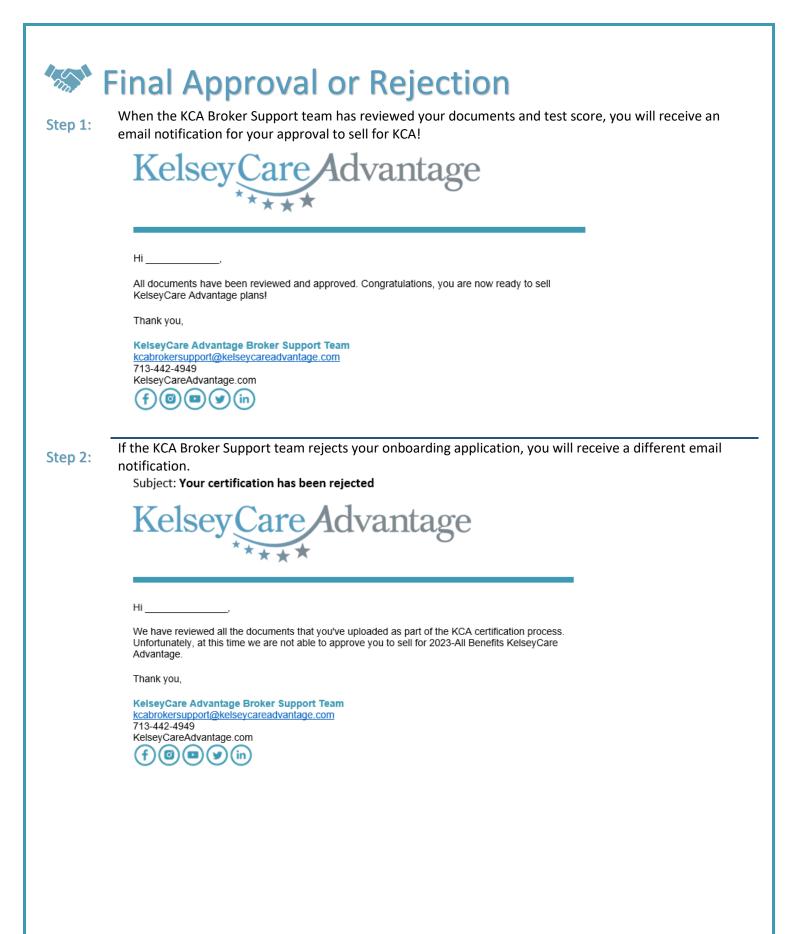

## **Frequently Asked Questions**

#### Q: I didn't get the email invitation to onboard, what do I do?

A: Please check your spam/junk email folder. You may also search for "You're invited to onboard with KCA". If you are still unable to locate the email invitation, contact <u>kcabrokersupport@kelseycareadvantage.com</u> for a password reset

#### Q: I don't know what my AHIP expiration date is, what date do I use?

A: 12/31/2022

#### Q: What if I fail the certification test more than 3 times?

A: Send an email to kcabrokersupport@kelseycareadvantage.com to request another attempt

#### Q: How do I download the training materials?

A: You must first click the [View Training Content] button which prompts a pop up window to view the training materials in a slideshow format. Once you close that pop up window, you will have another button that says [Download Training Material] where you may download the pdf

#### Q: How long does it take to get approved after I've passed the test?

A: Typically, it will take 2-3 business days for the Broker Support Team to review/verify your documents. As we are mass onboarding agents to the new KelseyPortal, it may be a little longer

#### Q: Where can I view my Book of Business?

A: That functionality is currently not available, but we plan to make this available in September/October

#### Q: Where do I submit my 2022 applications?

A: Continue to submit applications online - <u>https://enrollment.kelseycareadvantage.com/</u> If you have a paper application, send them to <u>Apps@kelseycareadvantage.com</u> We plan to make enrollment submission through the KelseyPortal, available in September/October

#### Q: Why do I keep getting logged out?

A: The KelseyPortal is a secure site. You cannot open multiple tabs or multiple windows while logged in. For security purposes, it will log you out.